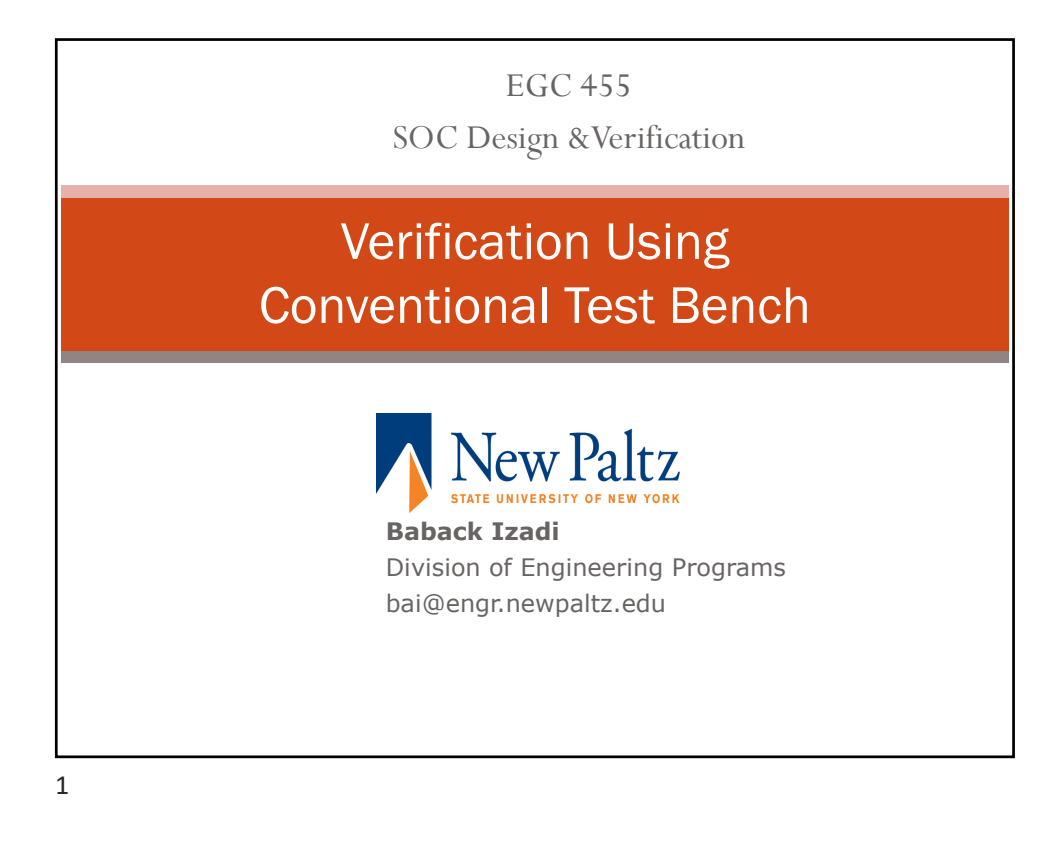

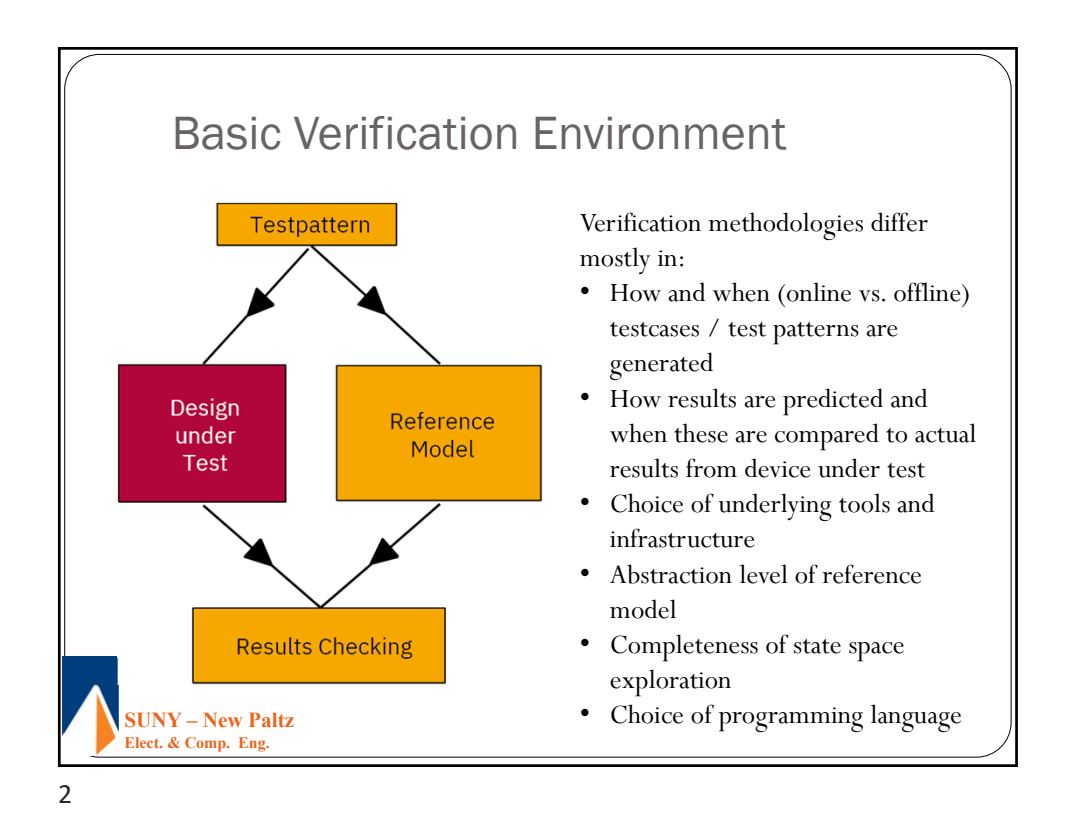

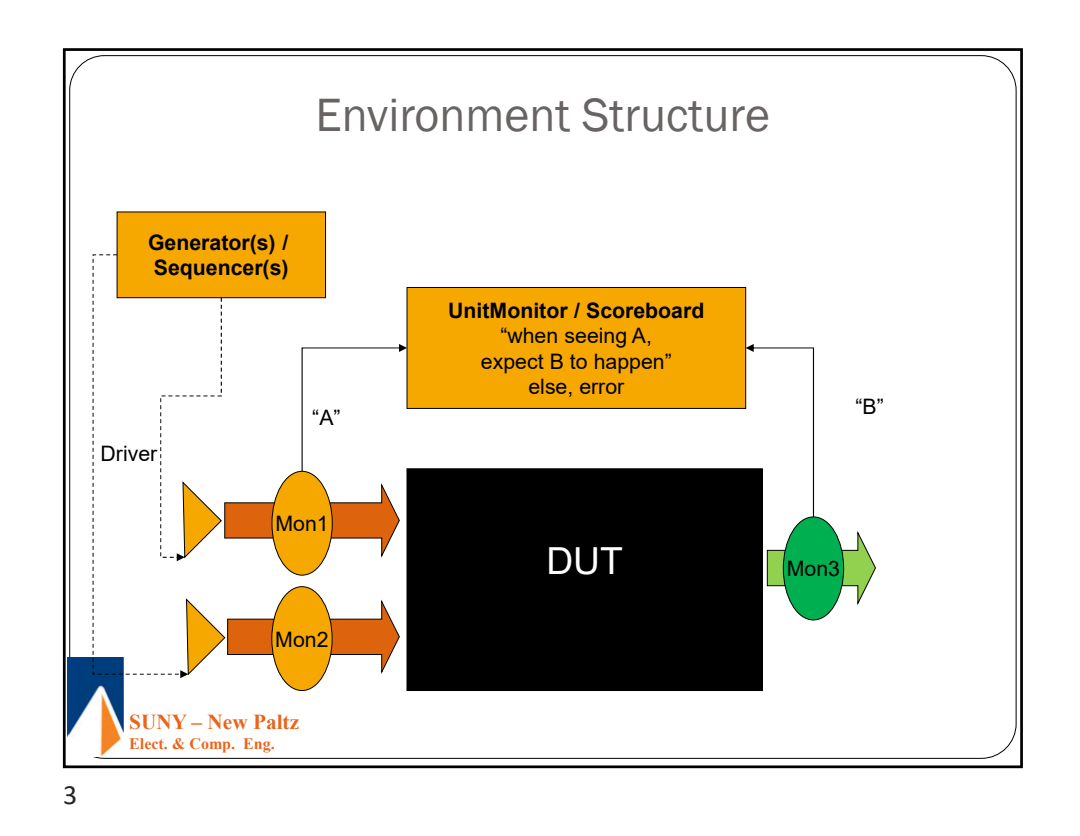

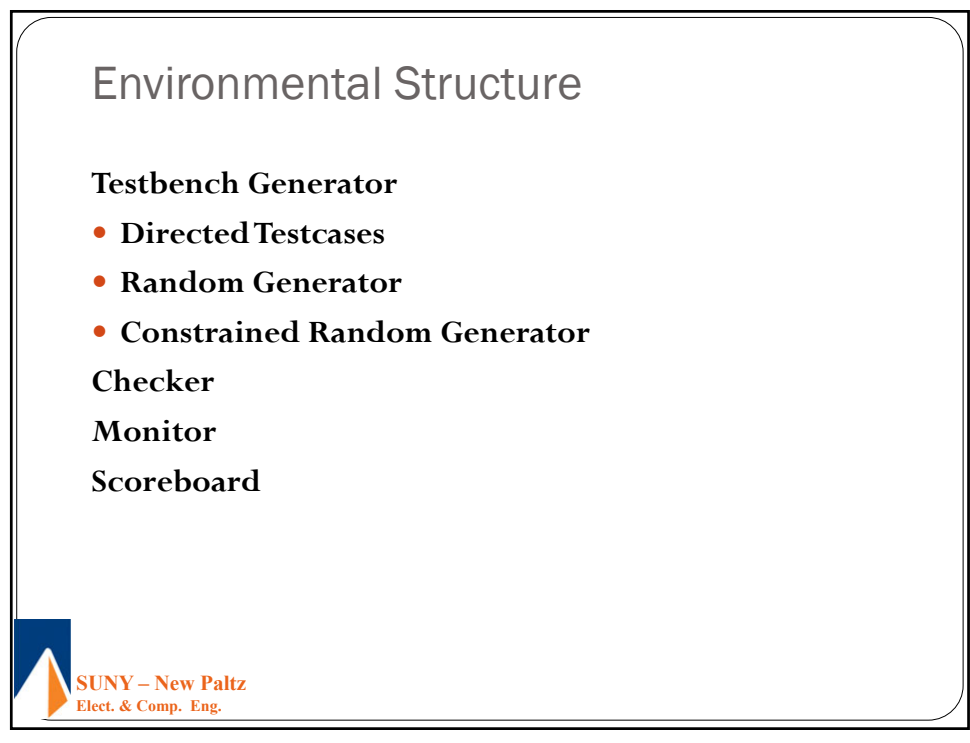

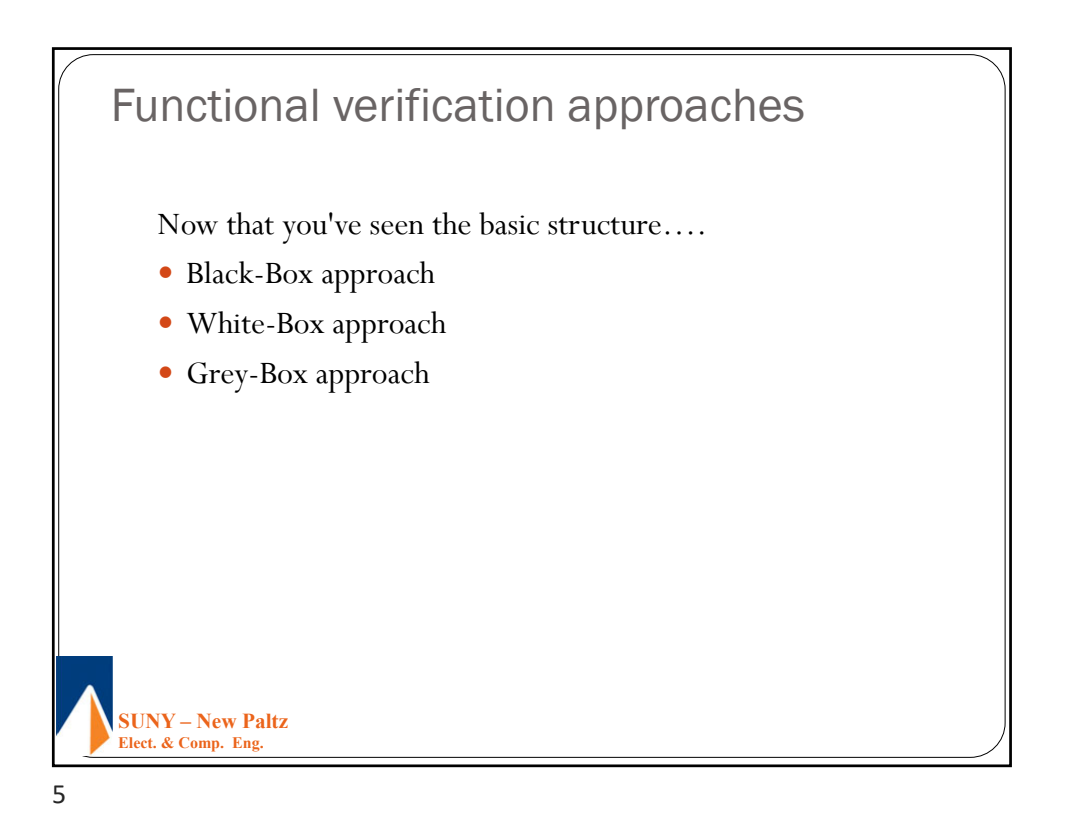

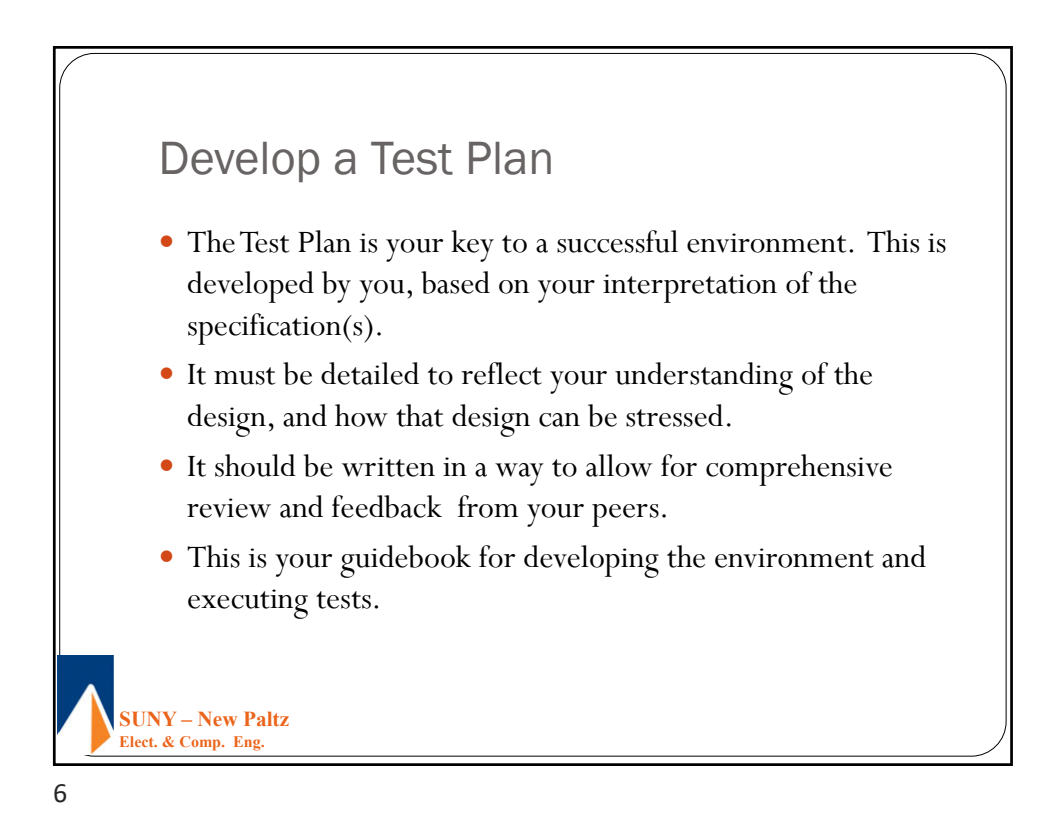

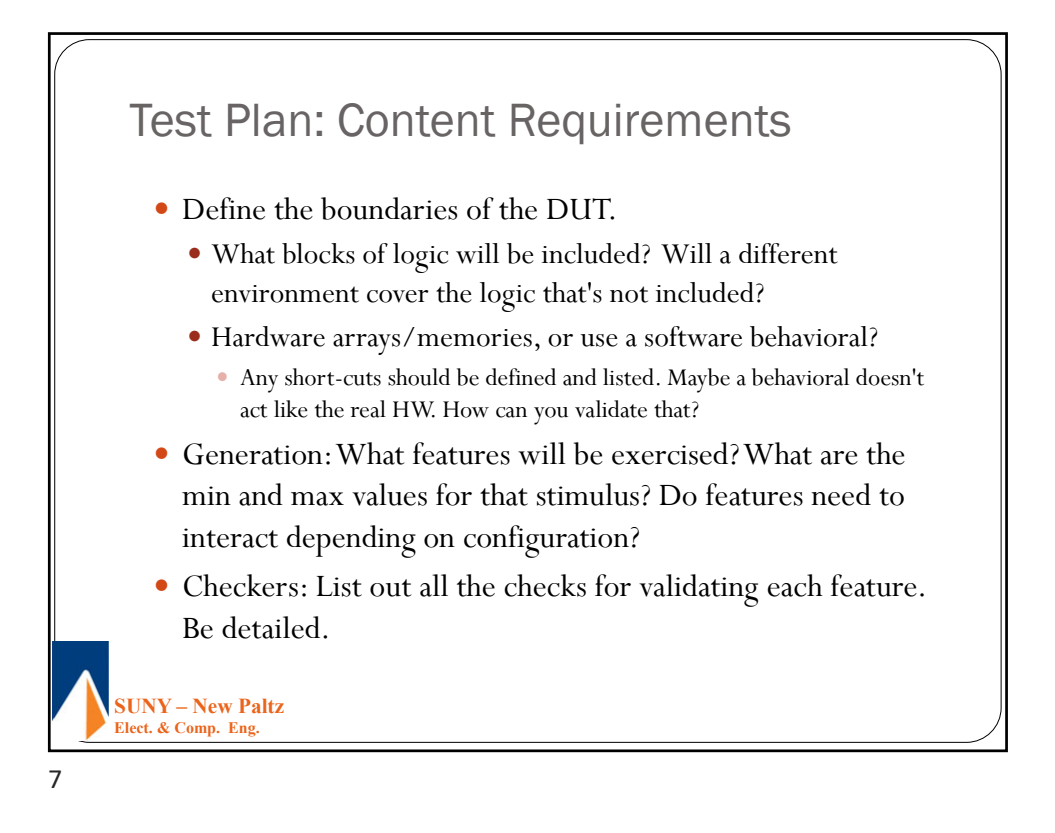

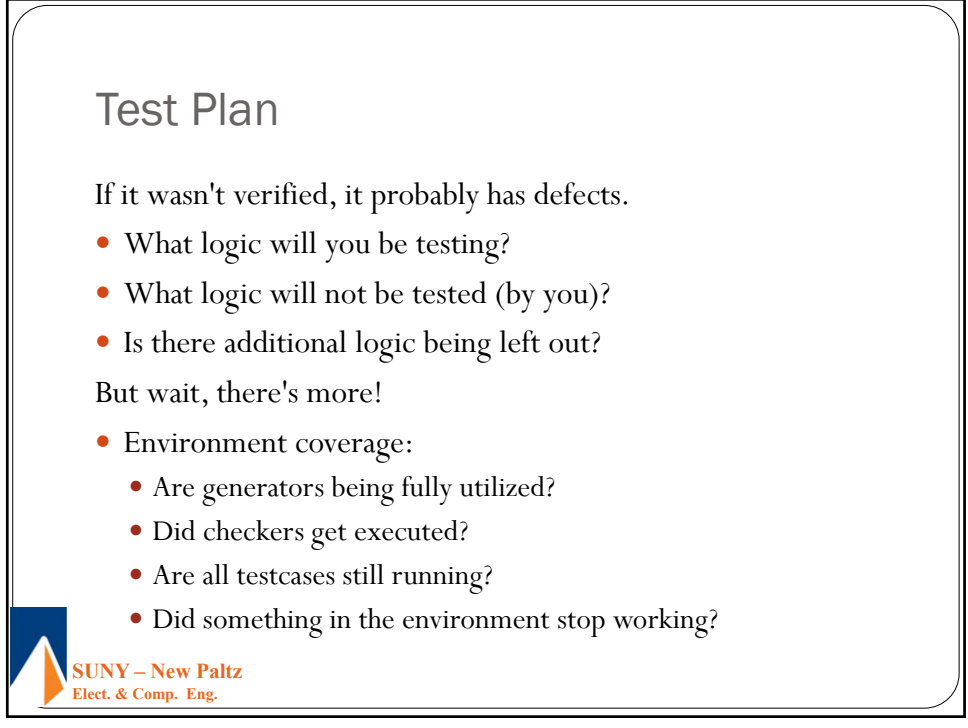

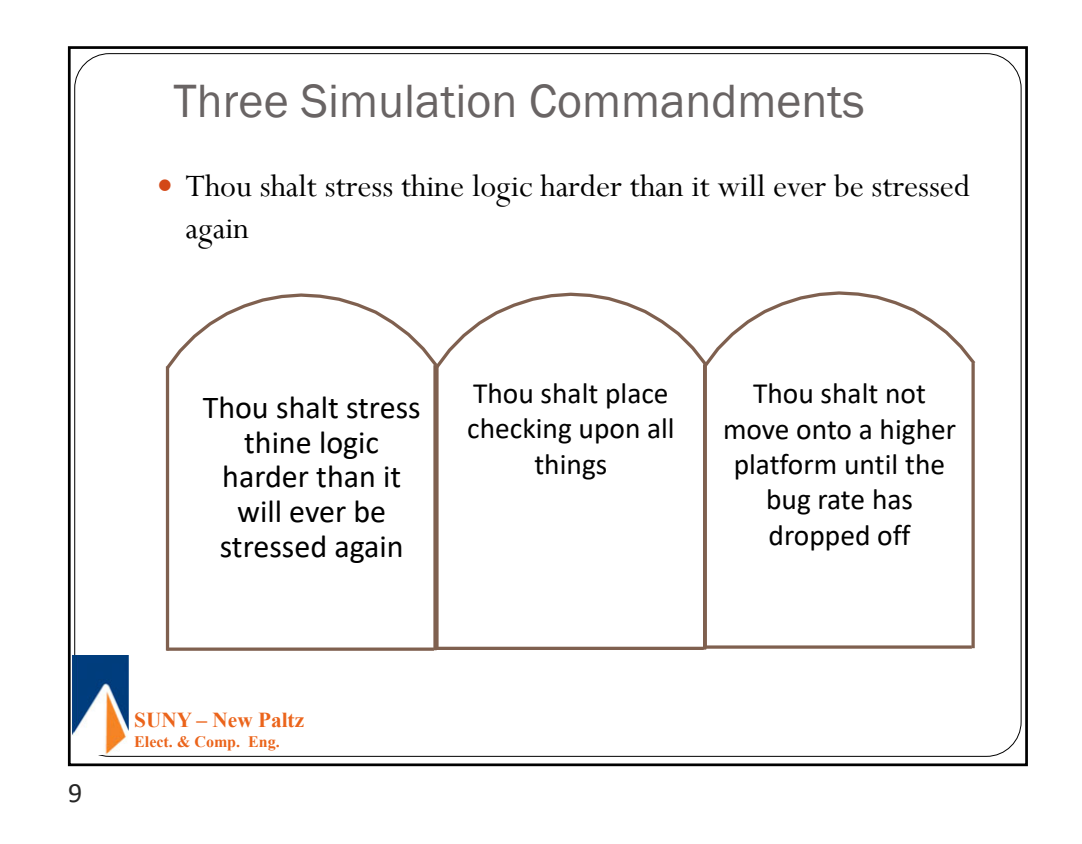

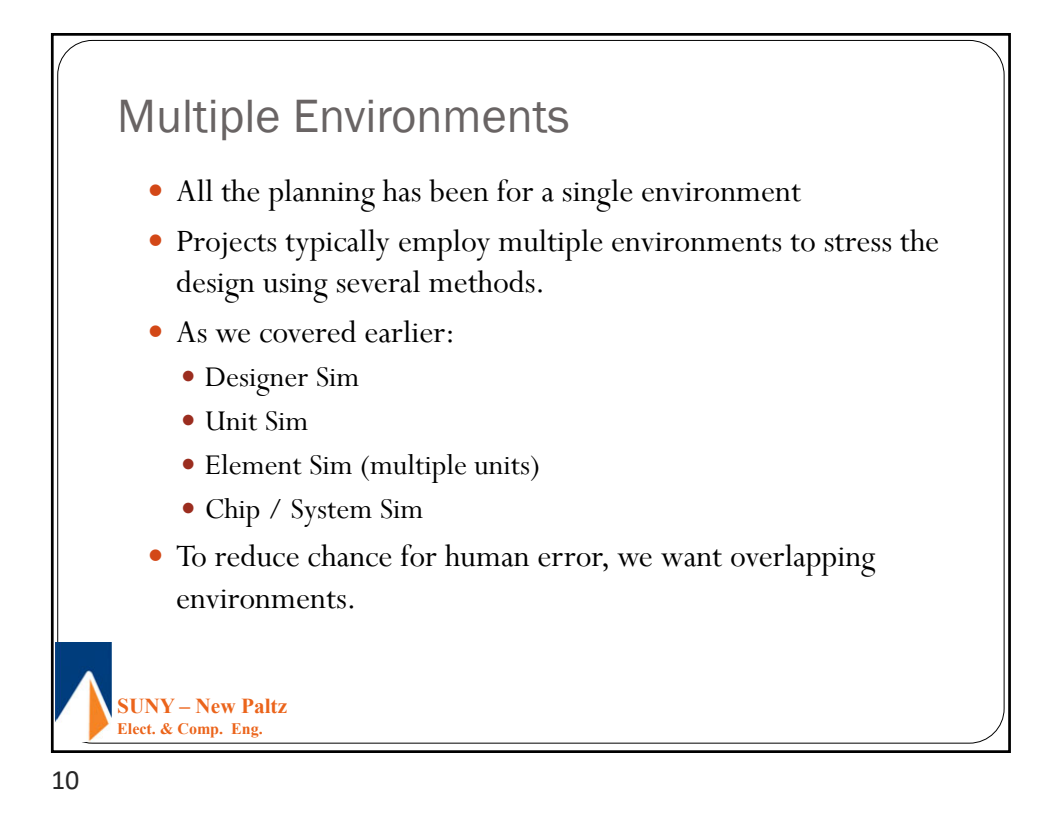

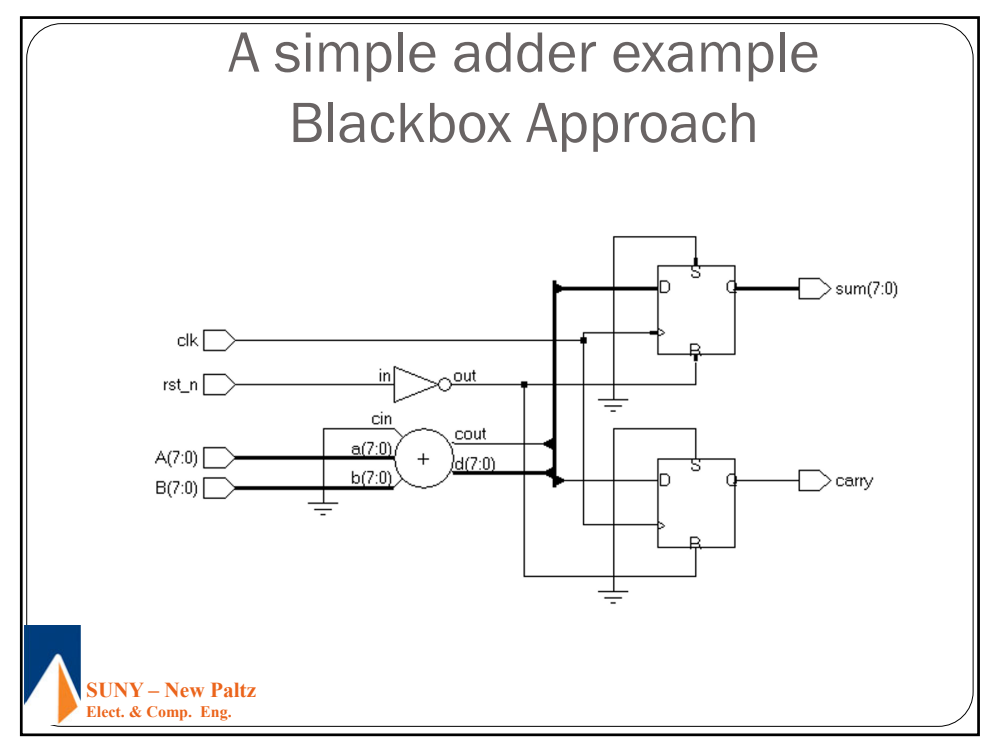

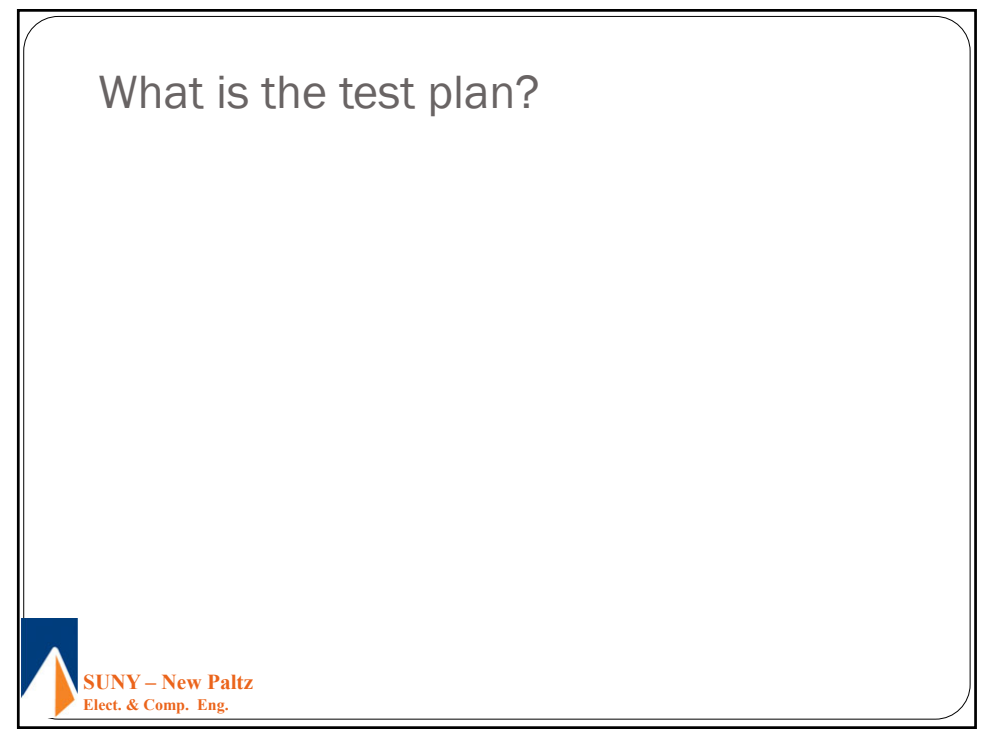

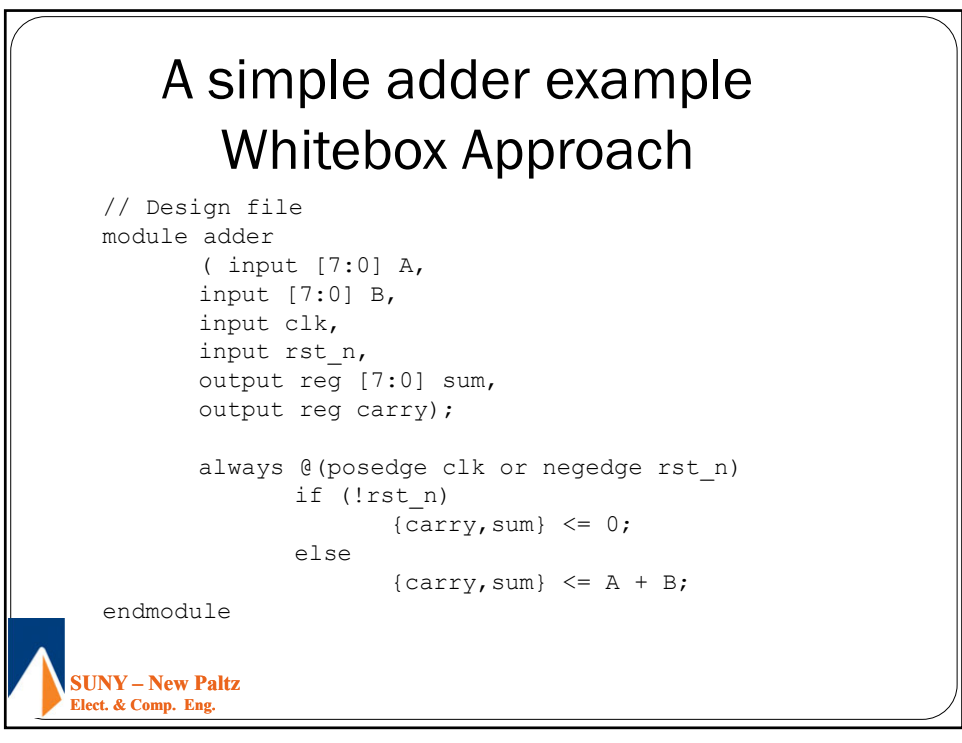

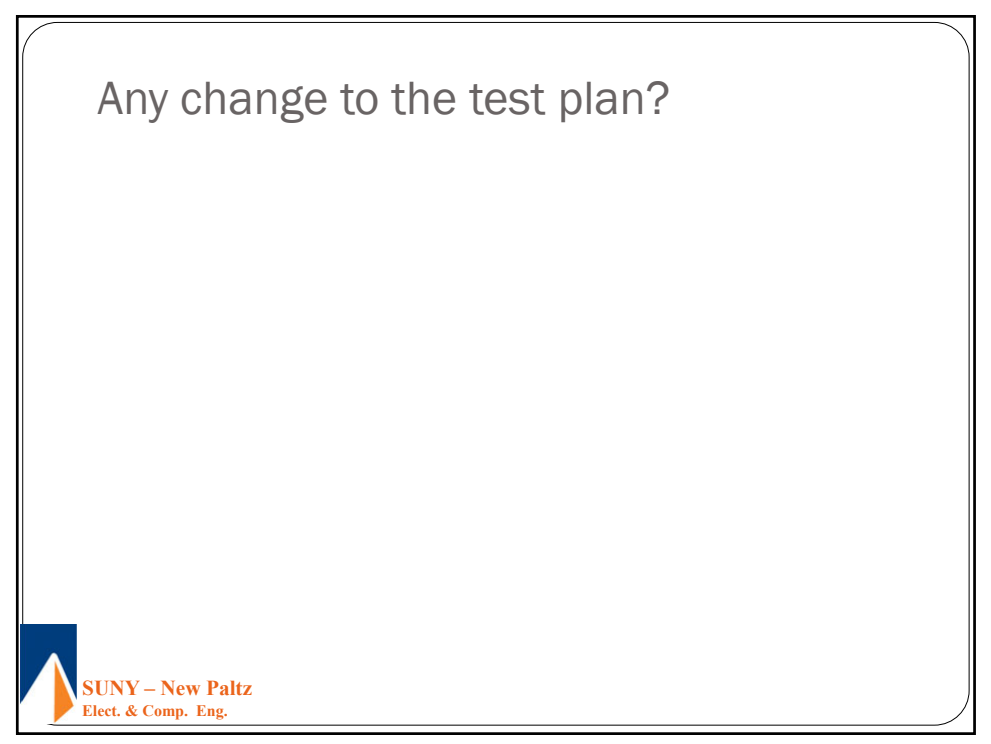

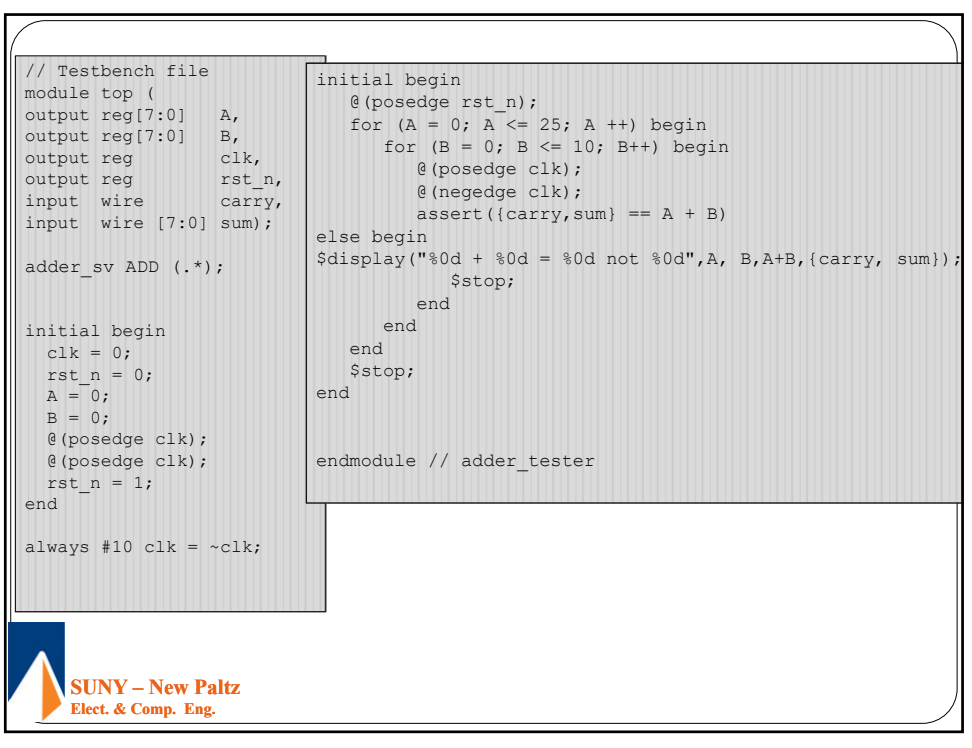

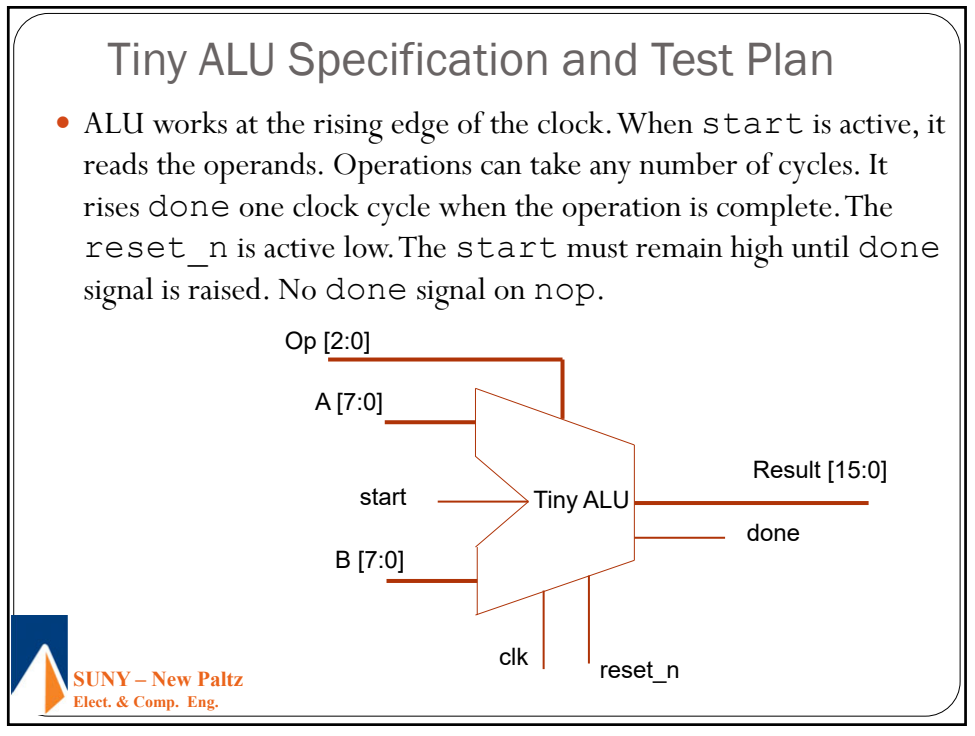

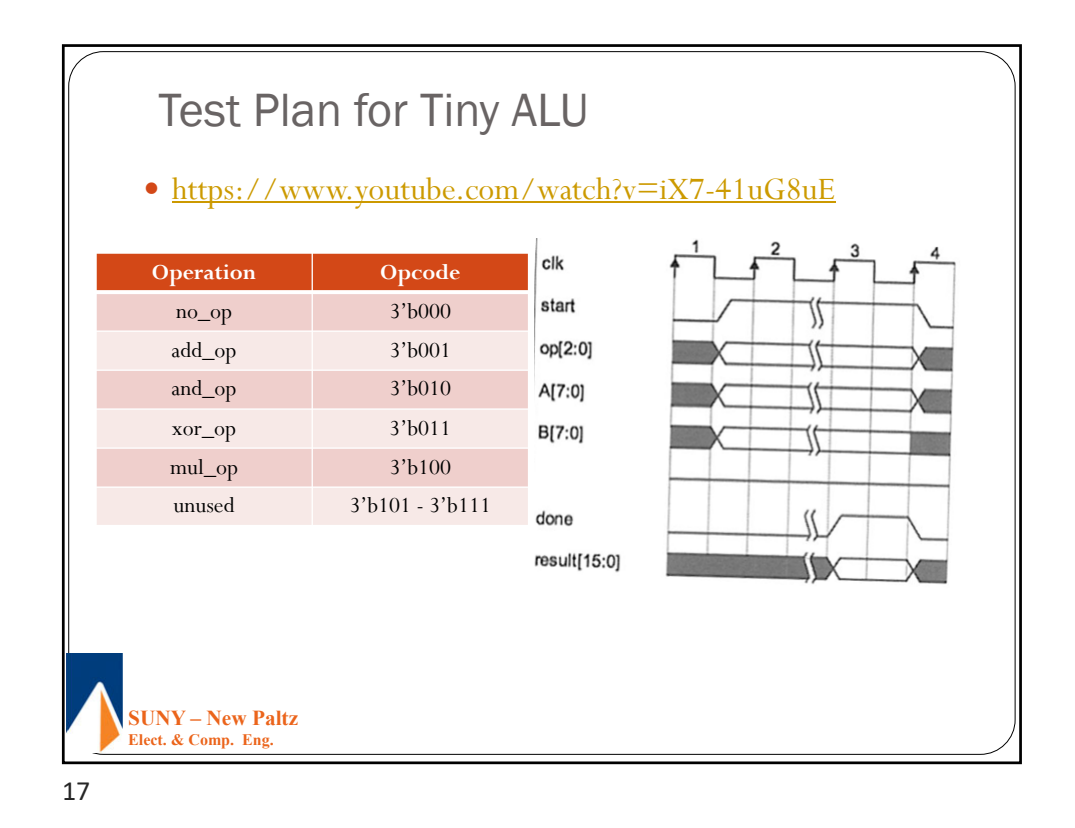

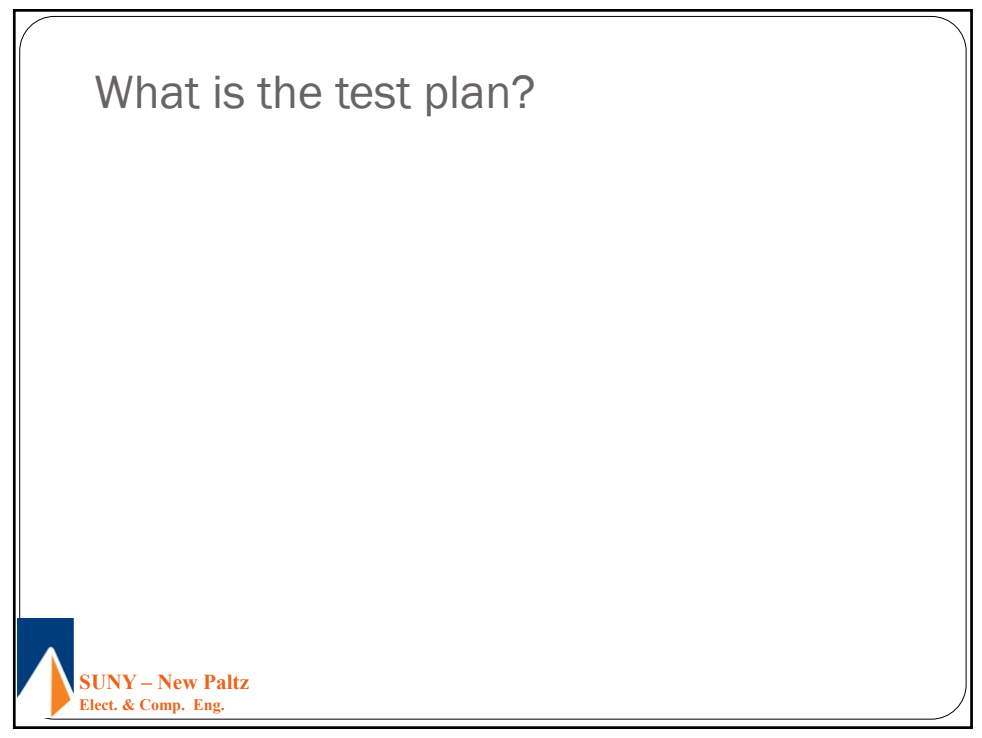

```
SUNY – New Paltz
   Elect. & Comp. Eng. 
 1
 9
module top;
  typedef enum bit[2:0] {no op = 3'b000,
                      add op = 3'b001,
                       and op = 3'b010,
                       xor op = 3'b011,
                       mul\_op = 3'b100,rst\_op = 3'b111} operation_t;
  byte unsigned A;
  byte unsigned B;
  bit clk;
  bit reset n;
  wire [2:0] op;
  bit start;
  wire done;
  wire [15:0] result;
  operation_t op_set;
  assign op = op set;tinyalu DUT (.A, .B, .clk, .op, .reset_n, .start, .done, .resul
```
19

```
SUNY – New Paltz
 Elect. & Comp. Eng. 
covergroup op_cov;
      coverpoint op_set {
         bins single_cycle[] = {[add_op : xor_op], 
rst_op,no_op};
         bins multi_cycle = {mul_op};
         bins opn_rst[] = ([add_op:mul_op] => rst_op);
         bins rst opn[] = (rst op => [add op:mul op]);
         bins sngl_mul[] = ([add_op:xor_op],no_op => mul_op);
         bins mul_sngl[] = (mul_op => [add_op:xor_op], no_op);
         bins twoops[] = ([add_op:mul_op] [* 2]);
         bins manymult = (mul op [ * 3:5]);
      }
   endgroup
```

```
SUNY – New Paltz
  Elect. & Comp. Eng. 
2
1
 covergroup zeros_or_ones_on_ops;
       all ops : coverpoint op set {
           ignore_bins null_ops = {rst_op, no_op};}
       a_leg: coverpoint A {
          bins zeros = {'h00};
          bins others= {['h01:'hFE]};
          bins ones = \{ 'hFF \};
        }
       b_leg: coverpoint B {
          bins zeros = \{ 'h00 \};
          bins others= {['h01:'hFE]};
          bins ones = \{ 'hFF \};
       }
```

```
SUNY – New Paltz
  Elect. & Comp. Eng. 
2
2
 op_00_FF: cross a_leg, b_leg, all_ops {
         bins add_00 = binsof (all_ops) intersect {add_op} &&
                         (binsof (a_leg.zeros) || binsof
(b_leg.zeros));
         bins add_FF = binsof (all_ops) intersect {add_op} &&
                         (binsof (a_leg.ones) || binsof
(b_leg.ones));
         bins and 00 = \text{binsof} (all ops) intersect {and op} &&
                         (binsof (a_leg.zeros) || binsof
(b_leg.zeros));
         bins and_FF = binsof (all_ops) intersect {and_op} &&
                         (binsof (a_leg.ones) || binsof
(b_leg.ones));
         bins xor_00 = binsof (all_ops) intersect {xor_op} &&
                         (binsof (a_leg.zeros) || binsof
   _{\text{leg.zeros}}) ;
```

```
SUNY – New Paltz
  Elect. & Comp. Eng. 
2
3
 bins xor_FF = binsof (all_ops) intersect {xor_op} &&
                         (binsof (a_leg.ones) || binsof
 (b_leg.ones));
          bins mul_00 = binsof (all_ops) intersect {mul_op} &&
                         (binsof (a_leg.zeros) || binsof
 (b_leg.zeros));
          bins mul_FF = binsof (all_ops) intersect {mul_op} &&
                         (binsof (a_leg.ones) || binsof
 (b leg.ones));
          bins mul_max = binsof (all_ops) intersect {mul_op} &&
                          (binsof (a_leg.ones) && binsof
 (b_leg.ones));
          ignore_bins others_only =
                                    binsof(a_leg.others) && 
binsof(b_leg.others);
       }
    endgroup
```

```
SUNY – New Paltz
  Elect. & Comp. Eng. 
2
4
              initial begin
                    clk = 0;forever begin
                        #10;
                       clk = \sim clk;end
                 end
                    op_cov oc;
                 zeros_or_ones_on_ops c_00_FF;
                  initial begin : coverage
                        oc = new();
                    c 00 FF = new();
                     forever begin @(negedge clk);
                       oc.sample();
                        c_00_FF.sample();
                    end
                 end : coverage
```

```
SUNY – New Paltz
  Elect. & Comp. Eng. 
2
5
    function operation_t get_op();
          bit [2:0] op_choice;
          op_choice = $random;
          case (op_choice)
            3'b000 : return no_op;
            3'b001 : return add_op;
            3'b010 : return and_op;
            3'b011 : return xor_op;
            3'b100 : return mul_op;
            3'b101 : return no_op;
            3'b110 : return rst_op;
            3'b111 : return rst_op;
          endcase // case (op_choice)
       endfunction : get_op
```
25

```
SUNY – New Paltz
  Elect. & Comp. Eng. 
2
6
     function byte get data();
           bit [1:0] zero_ones;
           zero_ones = $random;
           if (zero_ones == 2'b00)
             return 8'h00;
           else if (zero_ones == 2'b11)
             return 8'hFF;
           else
             return $random;
       endfunction : get_data
```

```
<mark>e</mark>nd Uscoreboardaltz
   Elect. & Comp. Eng. 
2
7
always @(posedge done) begin : scoreboard
      shortint predicted_result;
      #1;
      case (op_set)
        add_op: predicted_result = A + B;
        and_op: predicted_result = A & B;
        xor_op: predicted_result = A ^ B;
        mul_op: predicted_result = A * B;
      endcase // case (op_set)
       if ((op_set != no_op) && (op_set != rst_op))
        if (predicted result != result)
          $error ("FAILED: A: %0h B: %0h op: %s result: %0h",
                   A, B, op_set.name(), result);
```

```
SUNY – New Paltz
Elect. & Comp. Eng. 
end
2
8
     initial begin : tester
           reset_n = 1'b0;@(negedge clk);
           @(negedge clk);
           reset_n = 1'b1;start = 1'b0;
           repeat (1000) begin
              @(negedge clk);
              op\_set = get\_op();
              A = get data();
              B = get_data();
              start = 1'b1;
              case (op_set) // handle the start signal
                no_op: begin 
                    @(posedge clk);
                    start = 1'b0;
```
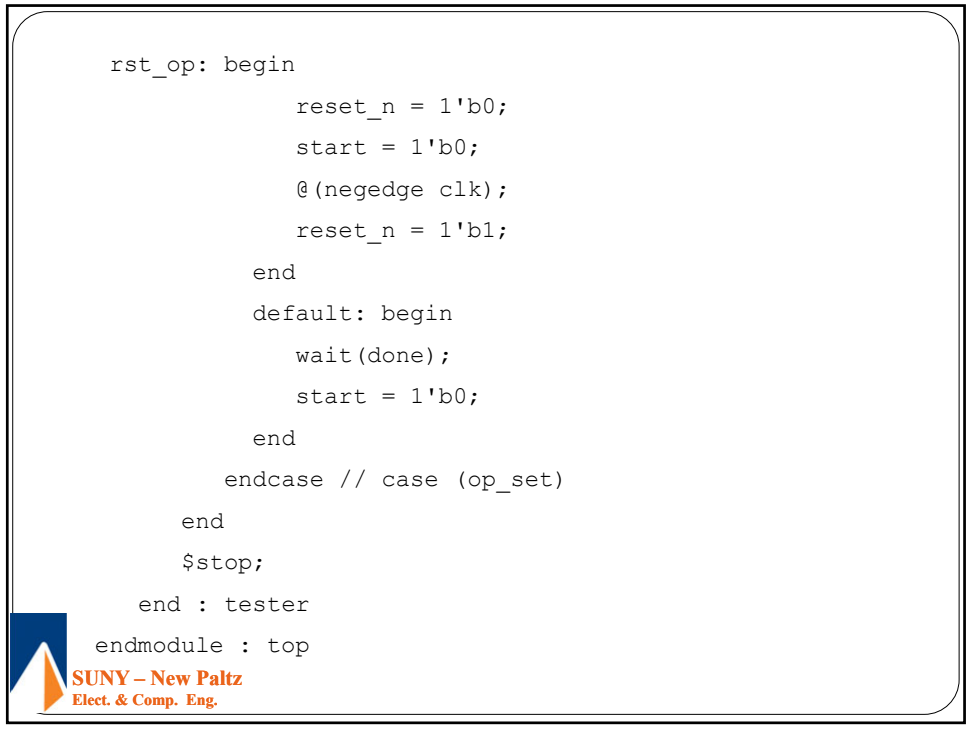

29

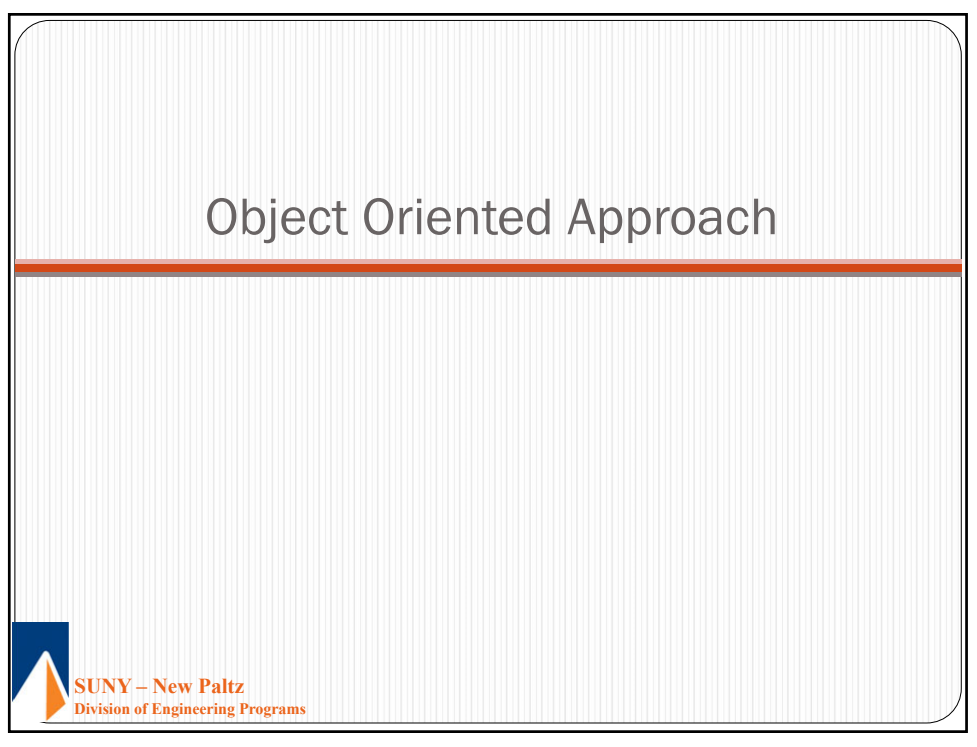

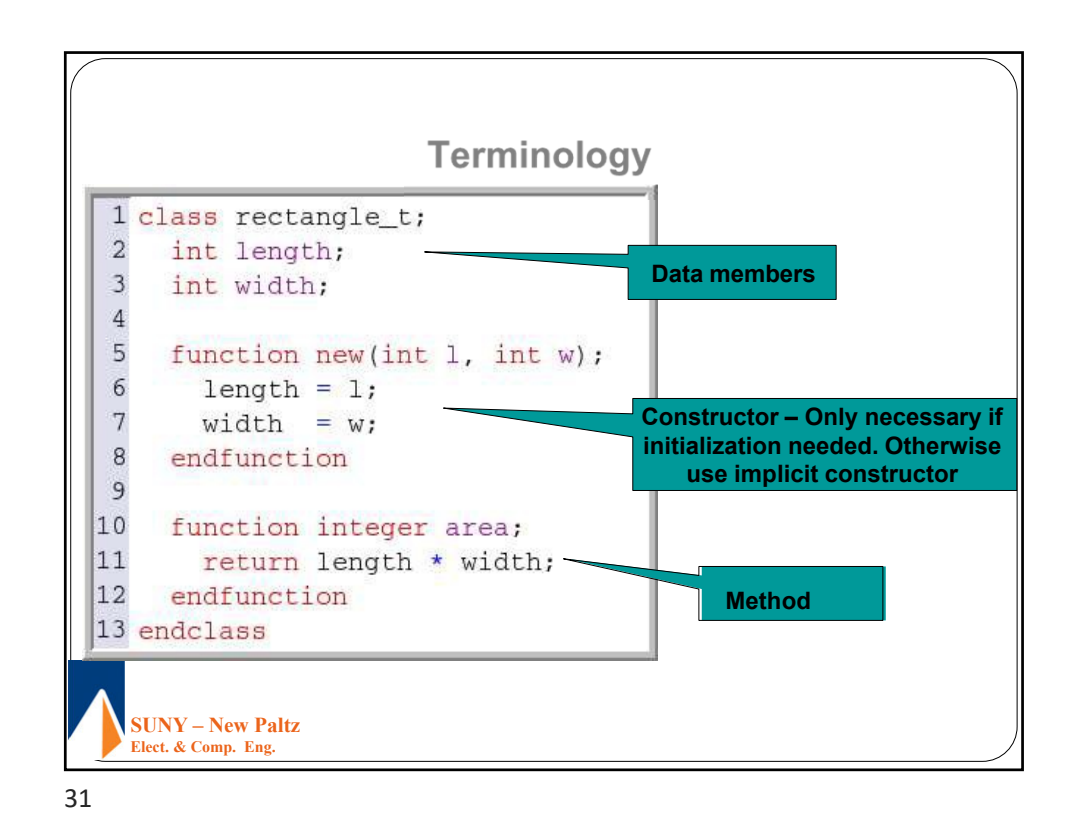

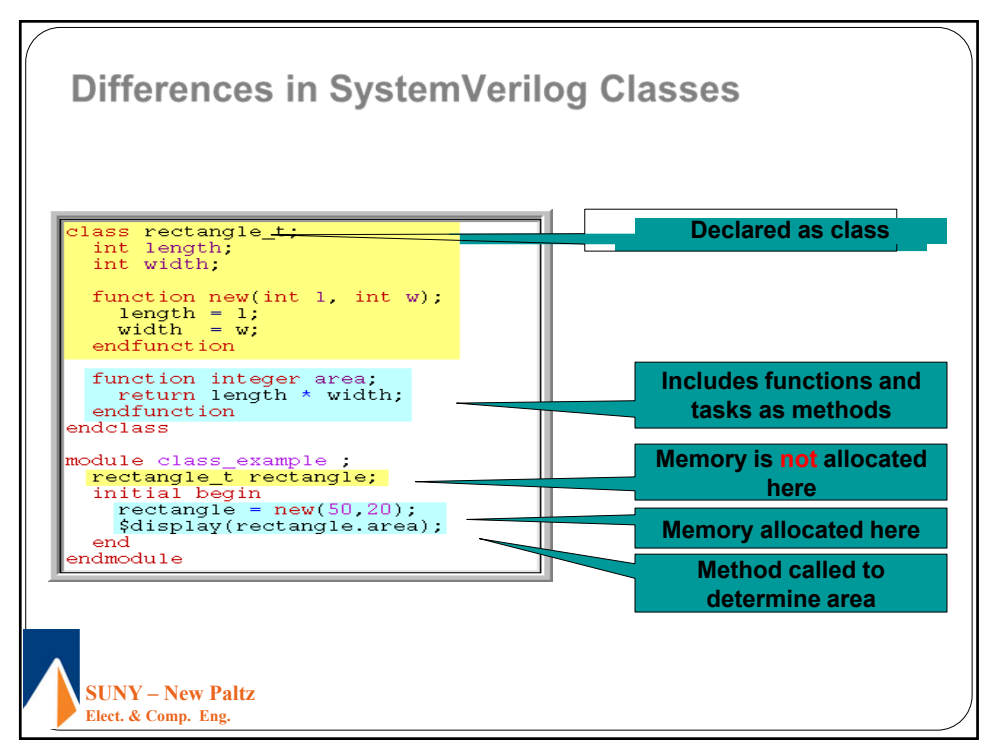

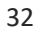

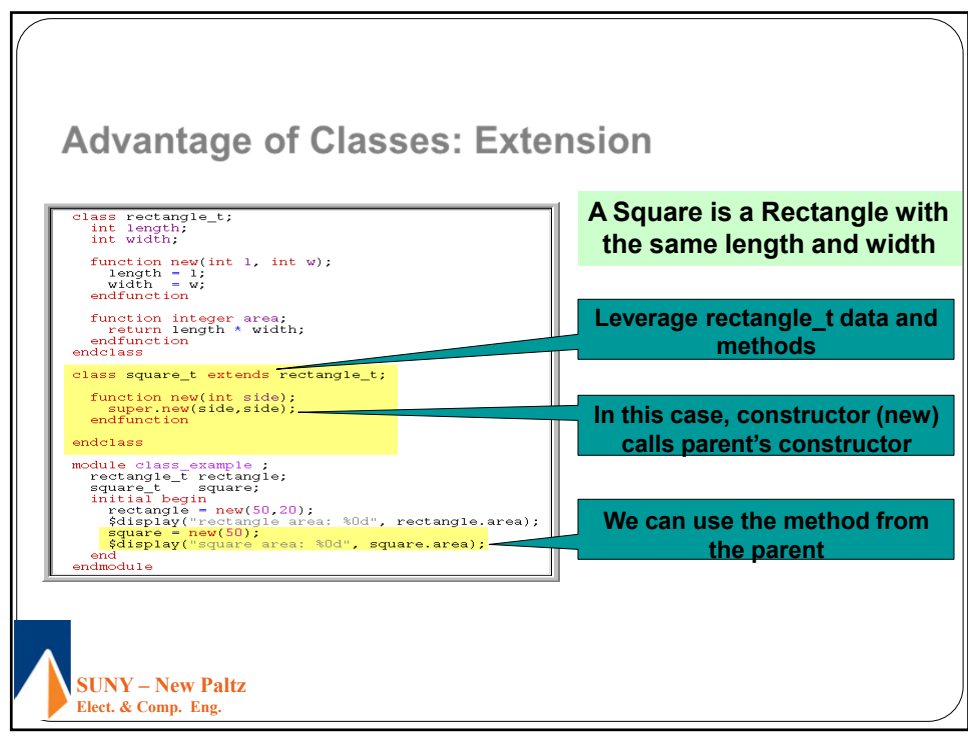

33

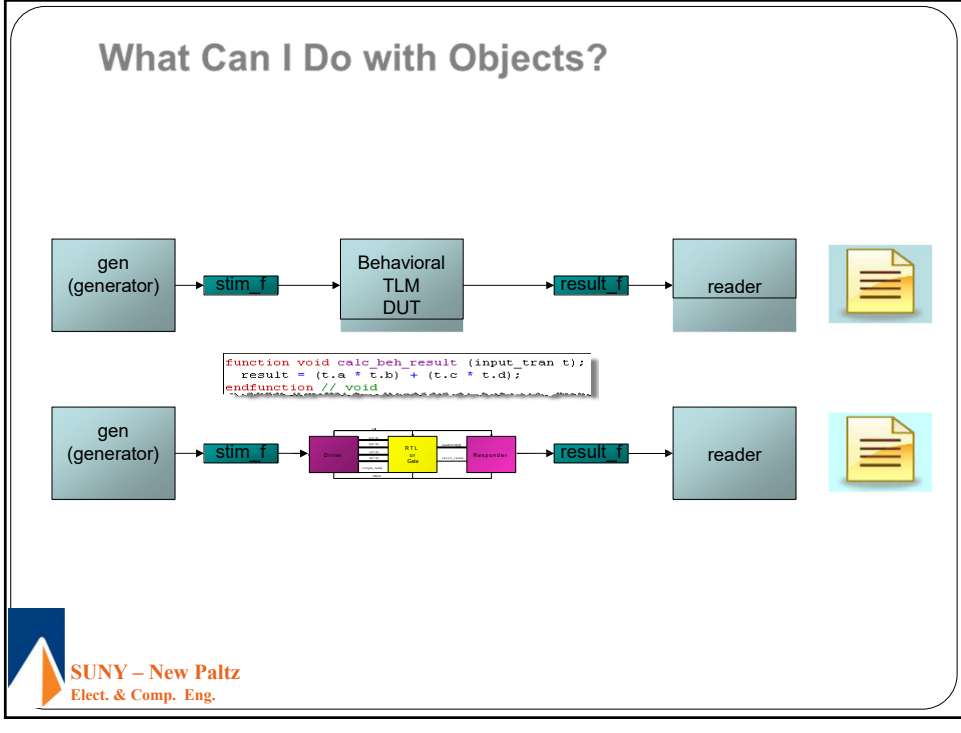

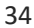

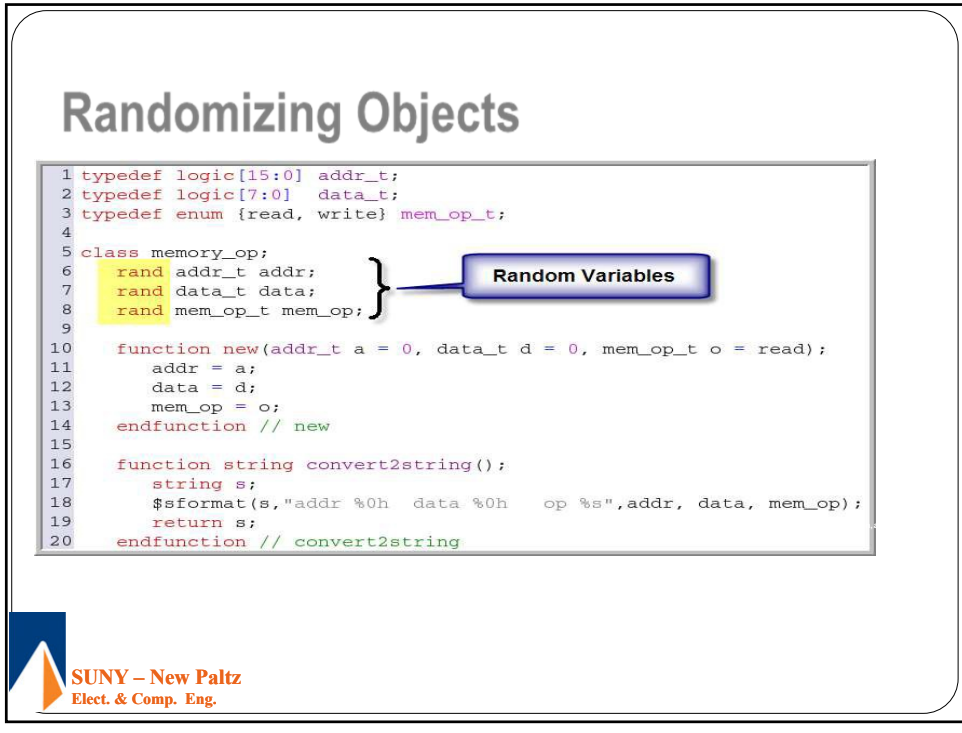

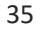

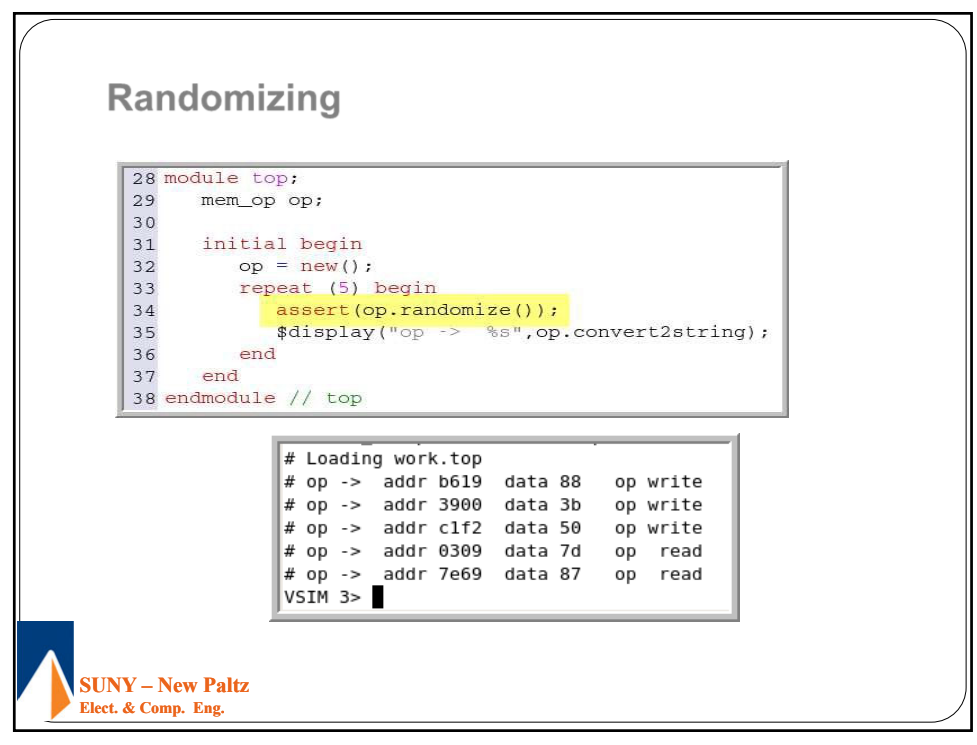

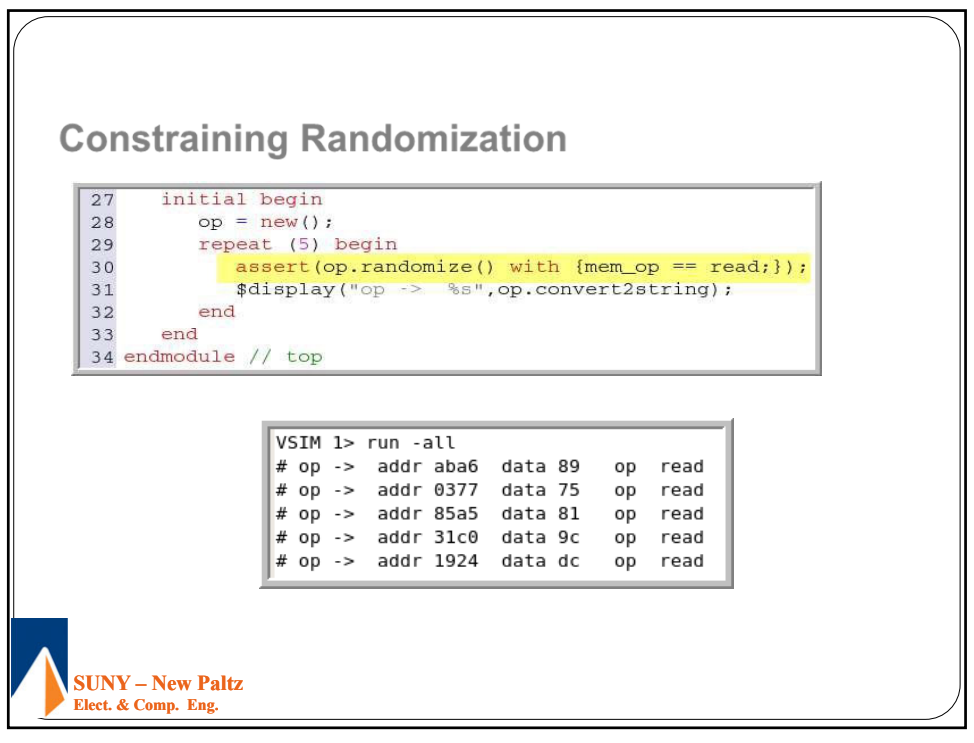

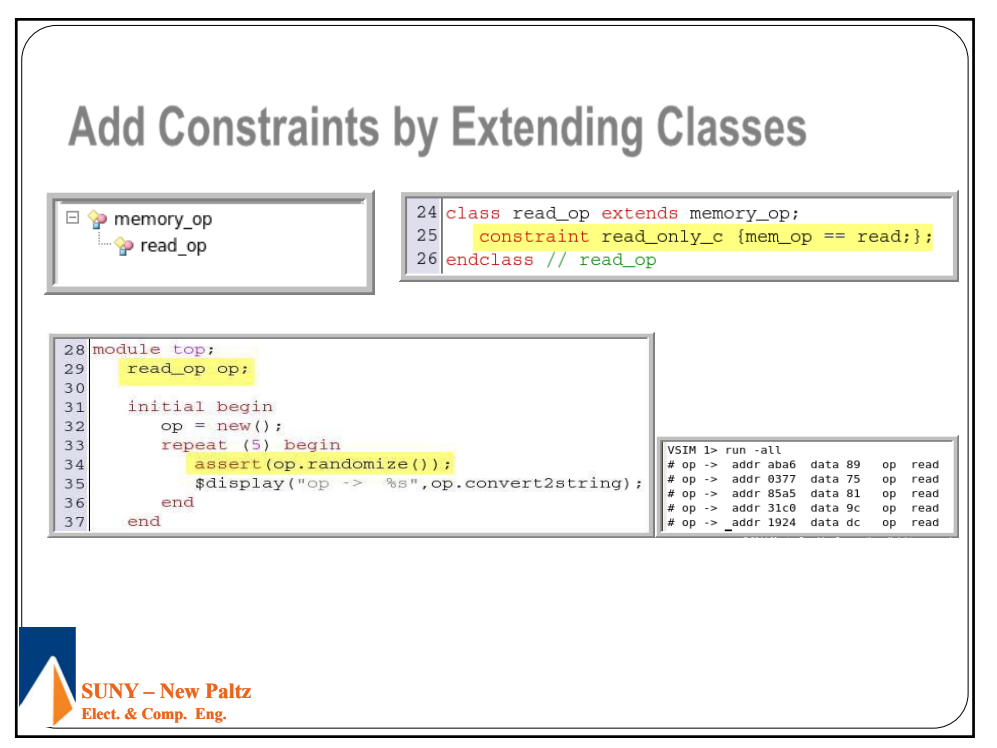

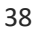